## epati

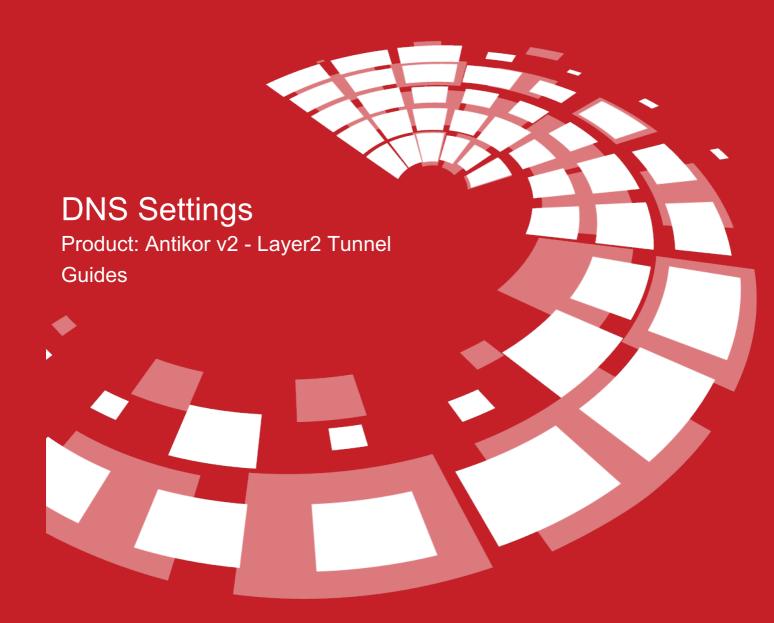

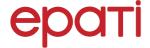

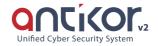

## **DNS Settings**

These are DNS information used by System. DNS information may be distributed among computers in LAN via DHCP services.

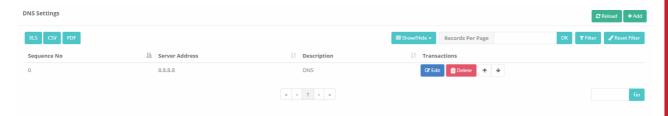

Click on Add button to add DNS addresses as IPv4 or IPv6.

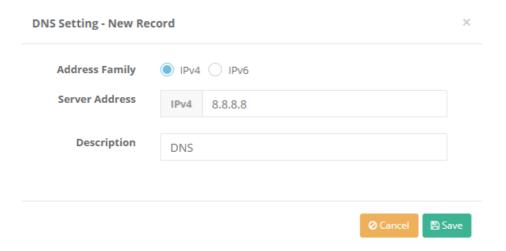

DNS records added can be download in XLS, CSV, or PDF format.

| FIELD             | DESCRIPTION                       |
|-------------------|-----------------------------------|
| Address<br>Family | Choose IPv4 or IPv6 address type. |
| DNS Address       | Enter DNS address.                |
| Description       | Enter description.                |

ePati Cyber Security Technologies Inc.

Mersin Universitesi Ciftlikkoy Kampusu Teknopark Idari Binasi Kat: 4 No: 411 Zip Code: 33343 Yenisehir / MERSIN / TURKIYE

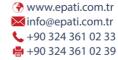

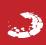